LUCY can run without any internet connection. However, there are certain scenarios where an internet connection might be required:

- License: After booting LUCY tries to contact our licensing server to get a workstation ID & key. If no internet connection exists, no key will be downloaded. If you switch from the community edition to a commercial license, LUCY needs to be able to connect at least one time to our license server.
- Updates: All updates require a HTTP connection to our update server in Germany.
- SSH: If you want to enable SSH access for remote support, LUCY will connect via Port 22 to our SSH hopping station. On this host, we can connect via SSH as well with the Port and password which is provided by you.

From: <https://wiki.lucysecurity.com/>- **LUCY**

Permanent link: **[https://wiki.lucysecurity.com/doku.php?id=running\\_lucy\\_without\\_access\\_to\\_the\\_internet](https://wiki.lucysecurity.com/doku.php?id=running_lucy_without_access_to_the_internet)**

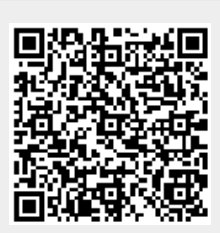

Last update: **2019/07/25 12:49**